## Package 'CopyhelpeR'

July 11, 2024

Type Package Title Helper files for CopywriteR Version 1.37.0 Date 2021-11-21 Author Thomas Kuilman Maintainer Oscar Krijgsman <o.krijgsman@nki.nl> Depends  $R(>= 2.10)$ Suggests BiocStyle Description This package contains the helper files that are required to run the Bioconductor package CopywriteR. It contains pre-assembled 1kb bin GC-content and mappability files for the reference genomes hg18, hg19, hg38, mm9 and mm10. In addition, it contains a blacklist filter to remove regions that display CNV. Files are stored as GRanges objects from the GenomicRanges Bioconductor package. License GPL-2 biocViews Homo\_sapiens, GenomicSequence git\_url https://git.bioconductor.org/packages/CopyhelpeR git\_branch devel git\_last\_commit 3601d77 git\_last\_commit\_date 2024-04-30 Repository Bioconductor 3.20 Date/Publication 2024-07-11

### **Contents**

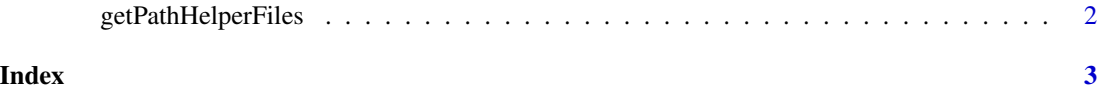

<span id="page-1-0"></span>getPathHelperFiles *CopyhelpeR: Helper files for CopywriteR*

#### Description

This package contains the helper files that are required to run the CopywriteR R package (see <https://github.com/PeeperLab/CopywriteR/releases>). It contains pre-assembled 1kb bin GC-content and mappability files for the reference genomes hg18, hg19, hg38, mm9 and mm10. In addition, it contains a blacklist filter to remove regions that display CNV. Files are stored as GRanges objects from the GenomicRanges Bioconductor package.

#### Usage

getPathHelperFiles(ref.genome)

#### Arguments

ref.genome the reference genome for which the helper files are required.

#### Details

The getPathHelperFiles() function returns the full path to the helper files folder for the relevant reference genomes ("hg18", "hg19", "hg38", "mm9" or "mm10").

#### Value

Returns the full path to the helper files folder for the relevant reference genomes ("hg18", "hg19", "hg38", "mm9" or "mm10").

#### Author(s)

Thomas Kuilman (t.kuilman@nki.nl)

#### Examples

getPathHelperFiles("hg19")

# <span id="page-2-0"></span>Index

CopyhelpeR *(*getPathHelperFiles*)*, [2](#page-1-0)

getPathHelperFiles, [2](#page-1-0)